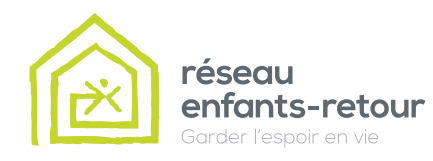

# **PLEINS FEUX SUR LA SÉCURITÉ**

Ensemble pour la sécurité de nos enfants

*Volume 4*

## FACEBOOK - LA SUITE

### Les paramètres de confidentialité

**Afin d'assurer la sécurité de votre enfant sur Facebook, il est essentiel qu'il configure adéquatement les paramètres de confidentialité de son compte.** 

Pour y accéder, il doit glisser le curseur sur la flêche en haut à droite de l'écran, puis cliquer sur « Paramètres ».

Il pourra alors gérer la confidentialité de son profil, de ses publications et des résultats de recherche le concernant.

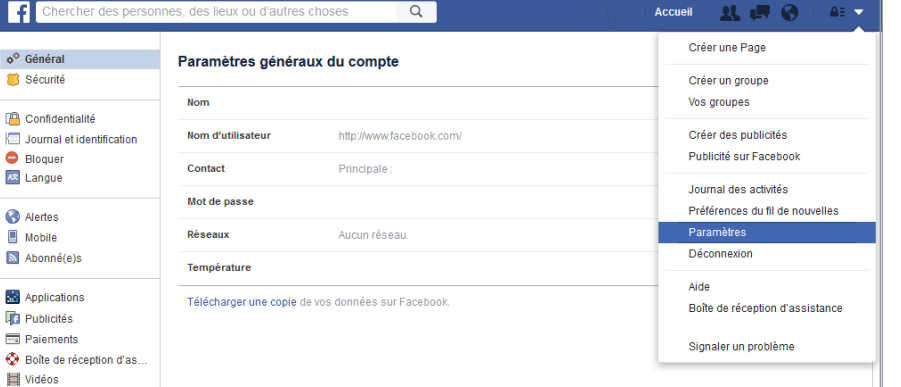

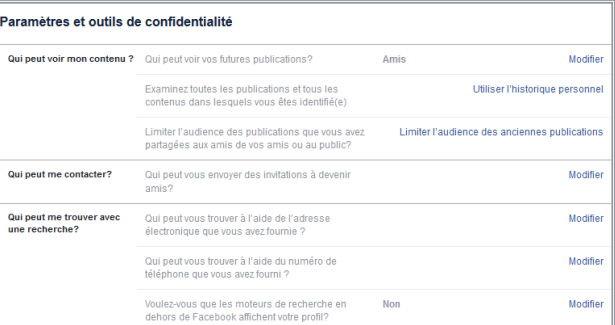

### Contrôler la confidentialité de ce qu'il publie.

Votre enfant peut paramétrer la confidentialité de ses mises à jour de statut, de ses photos et de ses données en utilisant le sélecteur d'audience en ligne. Il peut les partager avec tous ("Public"), avec ses amis seulement ("Amis") ou avec un certain nombre de personnes ("Plus d'options", puis "personnalisé").

Il doit toutefois garder en tête que les personnes avec qui il partage de l'information peuvent toujours la partager avec d'autres personnes.

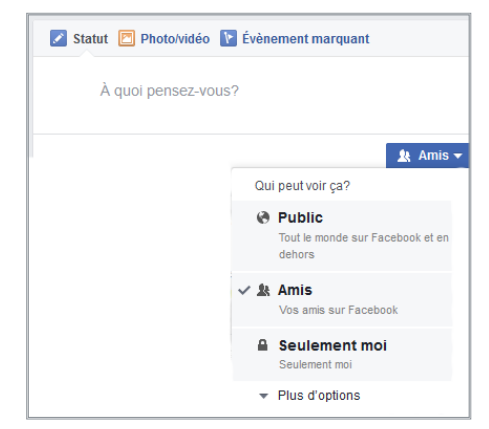

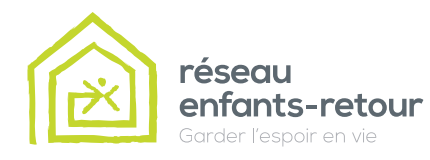

## **PLEINS FEUX SUR LA SÉCURITÉ**

Ensemble pour la sécurité de nos enfants

*Volume 4*

### FACEBOOK - LA SUITE

### Les paramètres de confidentialité

**Prise de contact. À cette étape, il est temps pour votre enfant de contrôler comment les utilisateurs Facebook peuvent entrer en communication avec lui : qui peut trouver son profil, lui envoyer des invitations ou des messages, publier et voir les publications sur son babillard.**

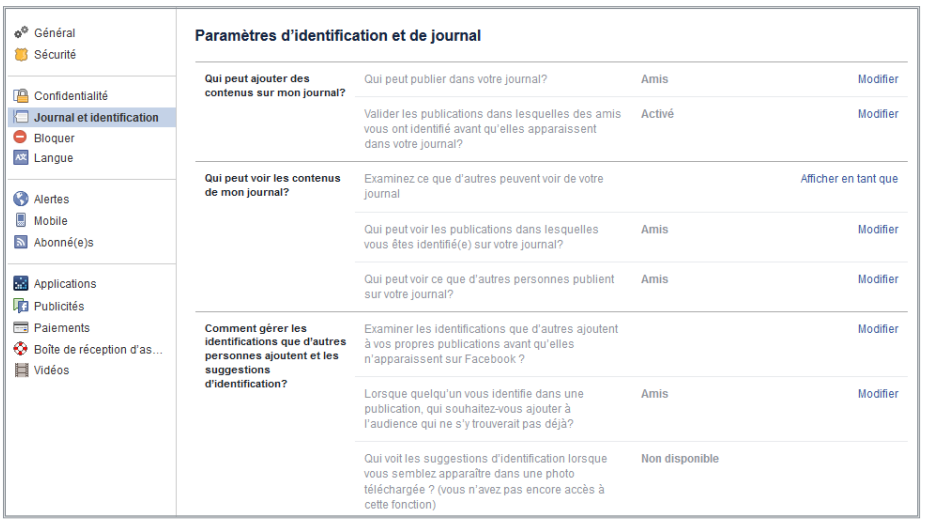

### Fonctionnement des identifications (tagging).

Il est possible pour un utilisateur d'identifier un ami ou son contenu. Afin d'éviter les mauvaises surprises, assurez-vous que votre enfant active la fonction de contrôle des publications sur lesquelles ses amis l'identifient avant qu'elles n'apparaissent sur son profil.

Recommandez-lui également d'activer la fonction de vérification des identifications afin qu'il puisse voir les identifications que ses amis ajoutent à son contenu avant leur publication sur Facebook.

Applications et sites Internet. Sur Facebook, le nom, la photo de profil, le sexe, les réseaux et le nom d'utilisateur sont des informations publiques. Toutefois, il est essentiel pour votre enfant de bien paramétrer le volet « Recherche publique » afin d'assurer la confidentialité de son profil dans les différents moteurs de recherche sur Internet. Par exemple, s'il choisit de créer un profil public, toutes les personnes qui inscriront son nom et son prénom dans un moteur de recherche comme Google pourront accéder à certaines informations de son profil, incluant sa photo. Recommandez-lui fortement de désactiver cette option afin que son profil ne soit pas accessible à l'extérieur de Facebook.

Limiter l'audience des anciennes publications. Il est possible pour votre enfant de gérer la visibilité de ses anciennes publications. S'il utilise cet outil, les publications qu'il a rendues publiques sur son babillard seront visibles uniquement par ses amis. Il peut également le faire pour chacune des publications individuellement.

Personnes et applications bloquées. Votre enfant peut restreindre l'accès à certains de ses amis, sans que Facebook ne les avise. Les personnes qui apparaîtront sur cette liste ne pourront voir que les informations et les publications qu'il rendra publiques. Il est également possible pour lui de bloquer l'accès à un utilisateur en particulier. Dès qu'il bloque l'accès à quelqu'un, cette personne ne peut plus faire partie de ses Amis Facebook ou interagir avec lui (sauf via des applications qu'ils utilisent en commun ou les groupes dont ils sont tous les deux membres).

En terminant, si vous êtes membre Facebook, nous vous recommandons fortement d'**ajouter votre enfant au nombre de** vos Amis Facebook. Vous pourrez alors avoir un meilleur contrôle sur ses activités et réagir rapidement s'il y a lieu. Nous vous invitons également **à rappeler fréquemment à vos enfants qu'Internet est un lieu public** et qu'ils se doivent de faire en sorte d'adopter un comportement sécuritaire en tout temps lorsqu'il l'utilise.

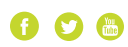